# **SARAL** ACCOUNTING PACKAGE

# PACKING DETAIL FOR JALI

*Devloped By :*

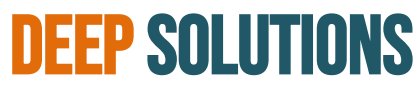

B/2, Mahalaxmi Center, Rambaug Cross Road Jagabhai Park, Maninagar, Ahmedabad-380 008 (M) : 09898053777 / 07383315626 / 09904554232 **Email : [care@deepdoftwares.com](mailto:care@deepdoftwares.com) Website : [www.deepsoftwares.com](http://www.deepsoftwares.com/)**

## **ACCOUNT MASTER**

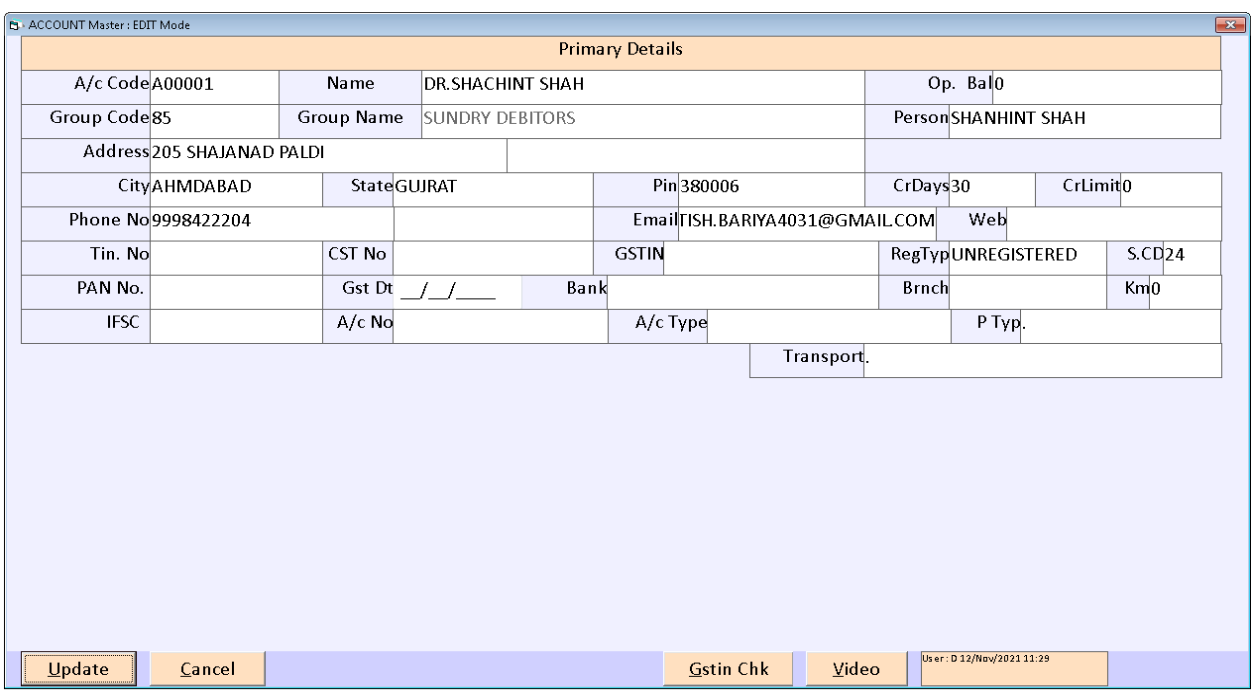

वेपारी के खाते तथा कस्टमर के खाते बनाने के लिए इस मेनू का उपयोग ककया जाता हे |

### **ITEM MASTER**

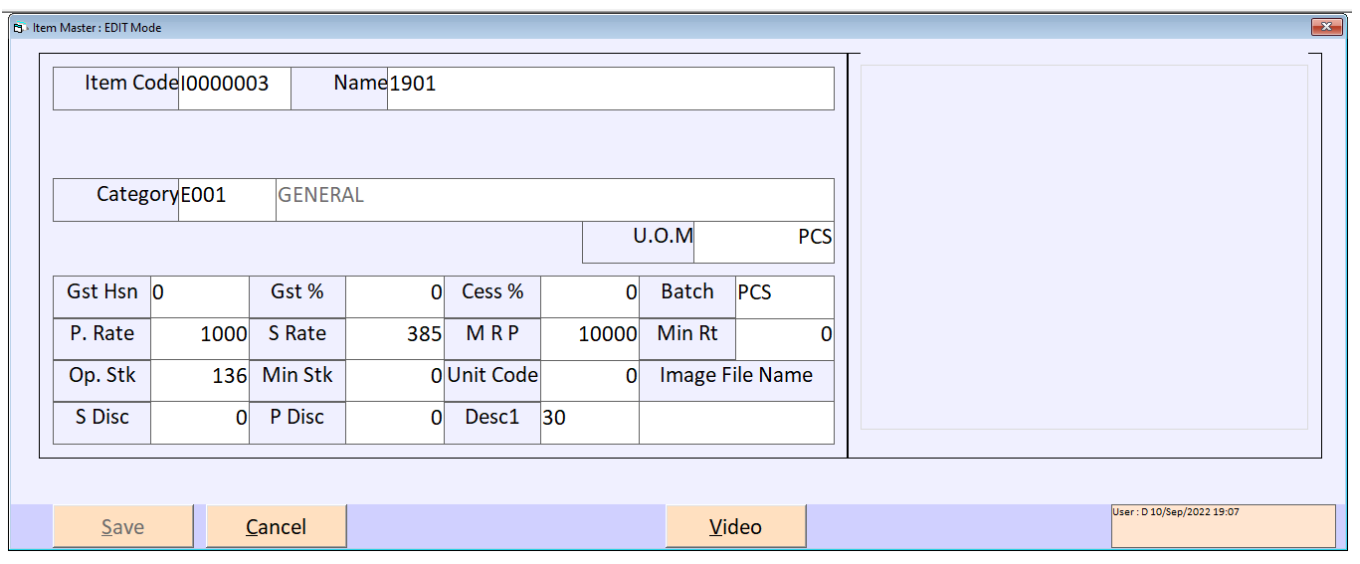

खरीदी और लबकरी में िगती सभी प्रकार की आइटम बनाने के लिए इस मेनू का उपयोग ककया जाता हे | आइटम लिखने के बाद आइटम का भाव लिखा जाता हे जिसमें (S Rate) के बोक्स में आइटम का भाव लिखा जाता हे और (MRP) के बोक्स में आइटम का दूसरा रेट लिखा जाता हे | उपर आइटम मास्टर की स्क्रीन में आप देख सकते हे की दोनों में अलग अलग रेट लिखा हुआ हे |

### **SALE ENTRY**

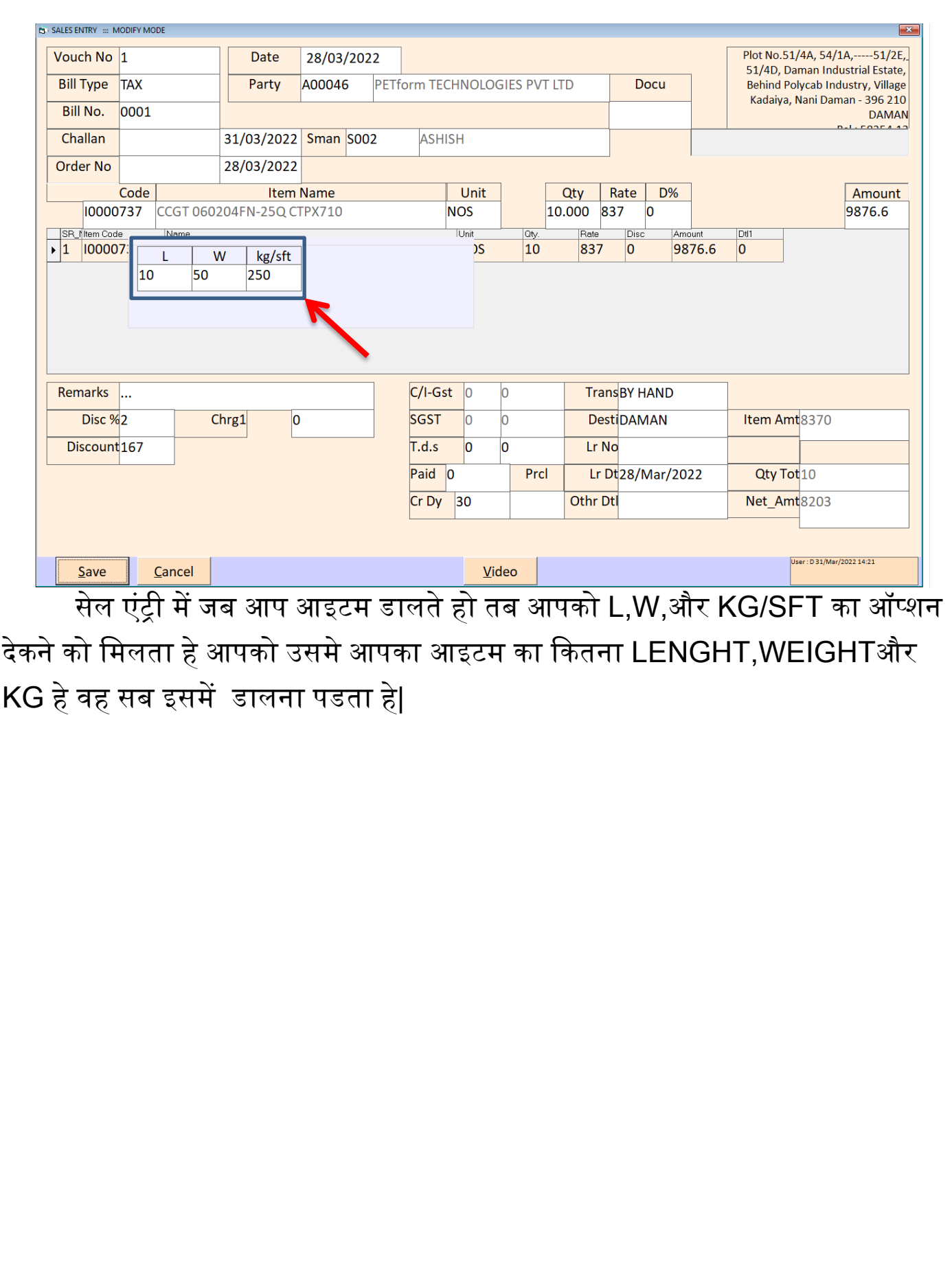